## **ACQUISITION D'IMAGES AVEC TOUPVIEW**

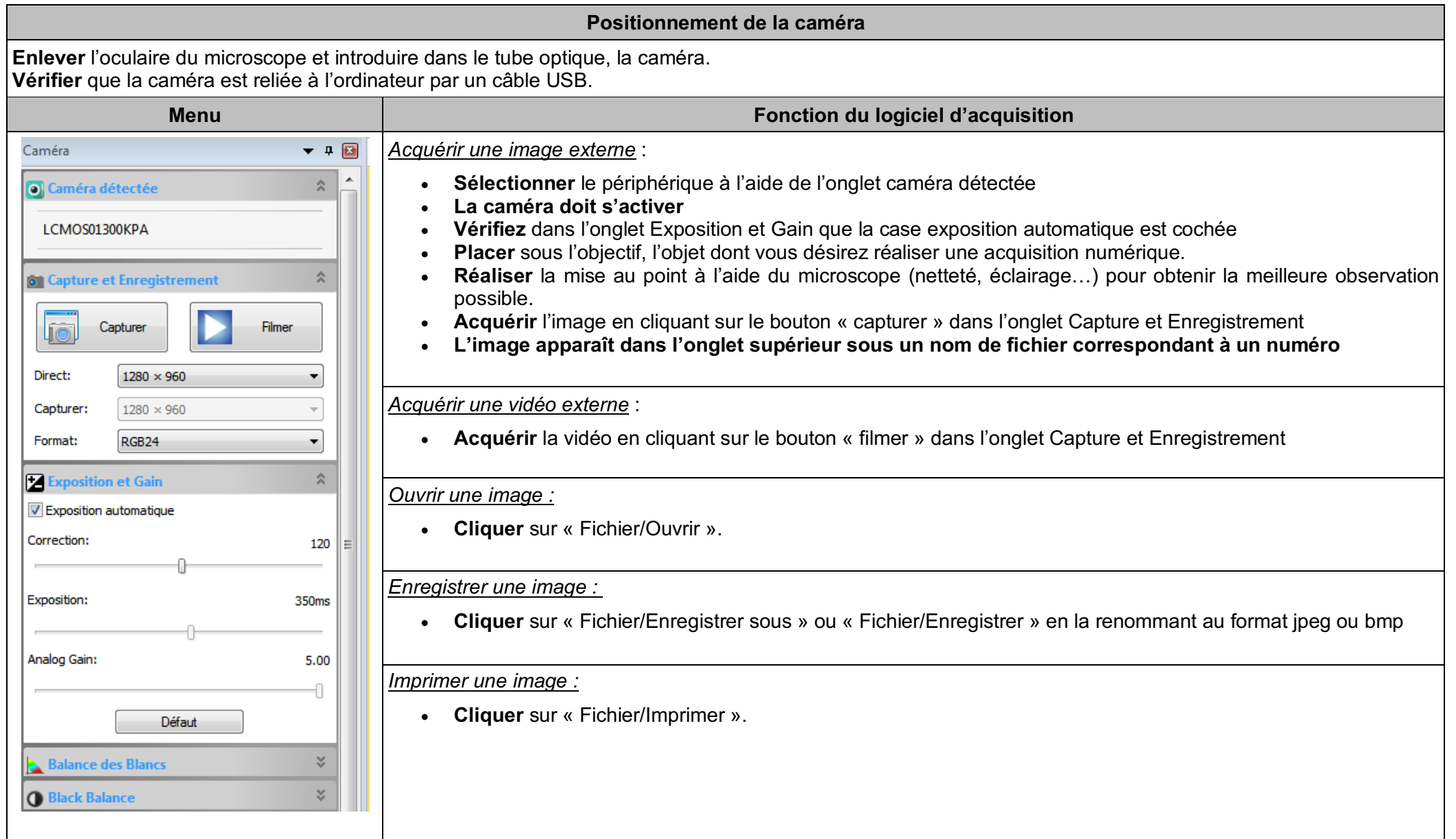